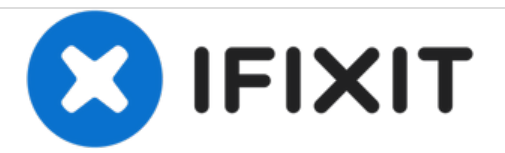

# 抜けたドローコードを戻す方法

抜けてしまったドローコードを入れ直します。

作成者: Brittany McCrigler

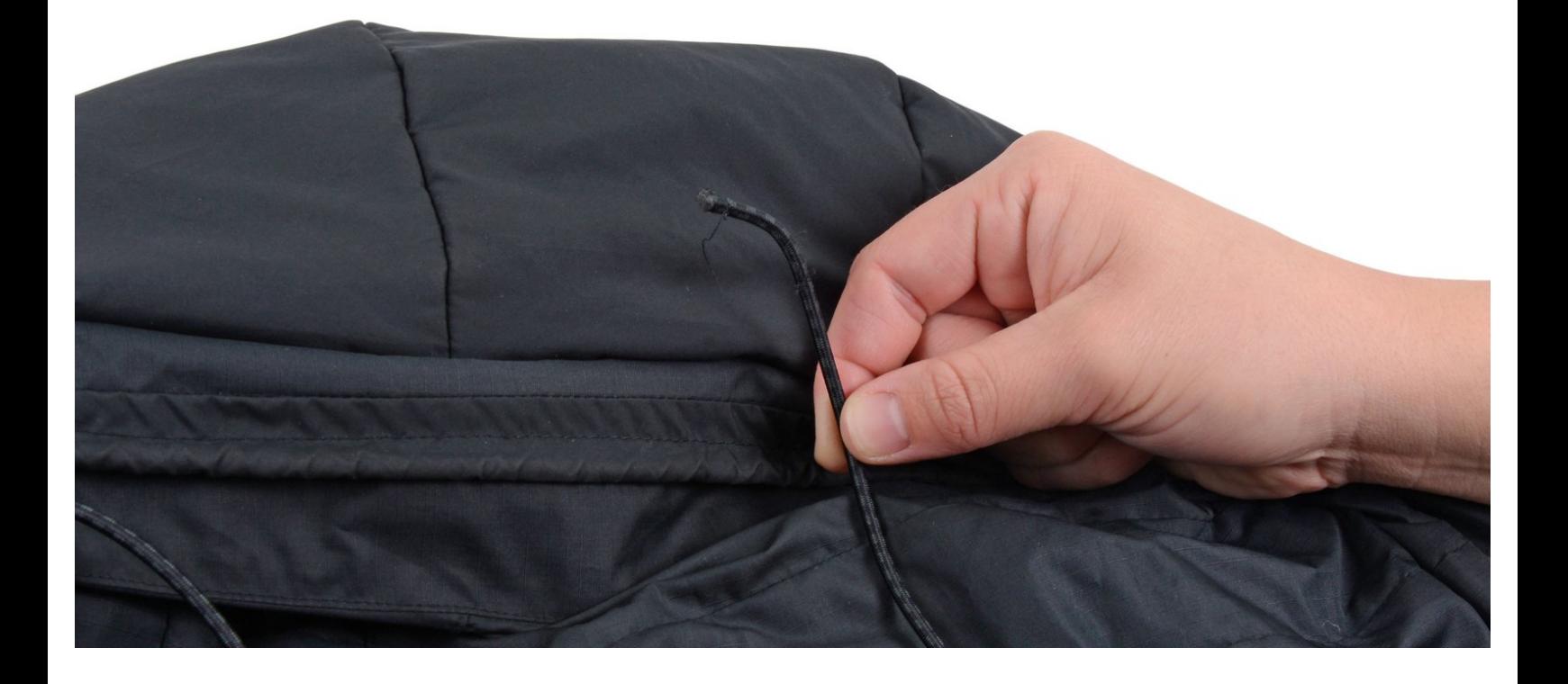

## はじめに

A dangling drawstring can mean the difference between enjoying the view and freezing your socks off in a high-altitude wind.

Fortunately, a loose drawstring is easy to fix. Keep yourself snug with this simple repair.

If you don't have a cotter pin, a safety pin works as well.

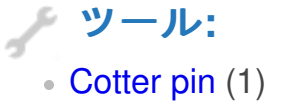

### 手順 **1 —** 抜けたドローコードを戻す方法

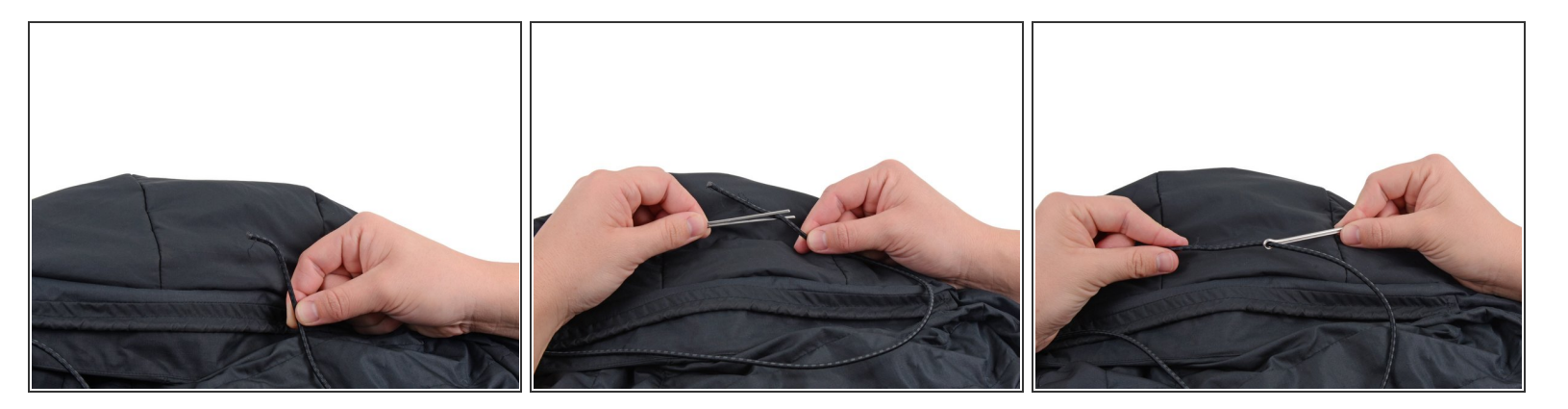

- 抜けたドローコードの先のほつれを切り取ります。
- ドローコードをゴム通し(コッターピンやヘアピンでも可)の穴に通します。

#### 手順 **2**

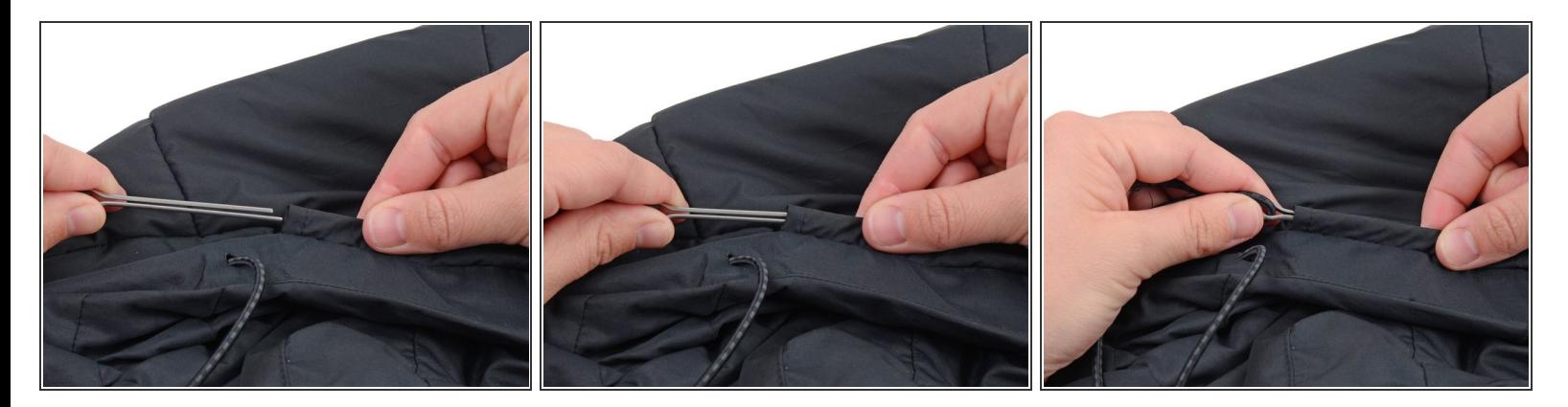

ゴム通しをコード穴の入口に入れます。

コード穴はウェアによって外側にある場合(写真)と内側にある場合があります。

#### 手順 **3**

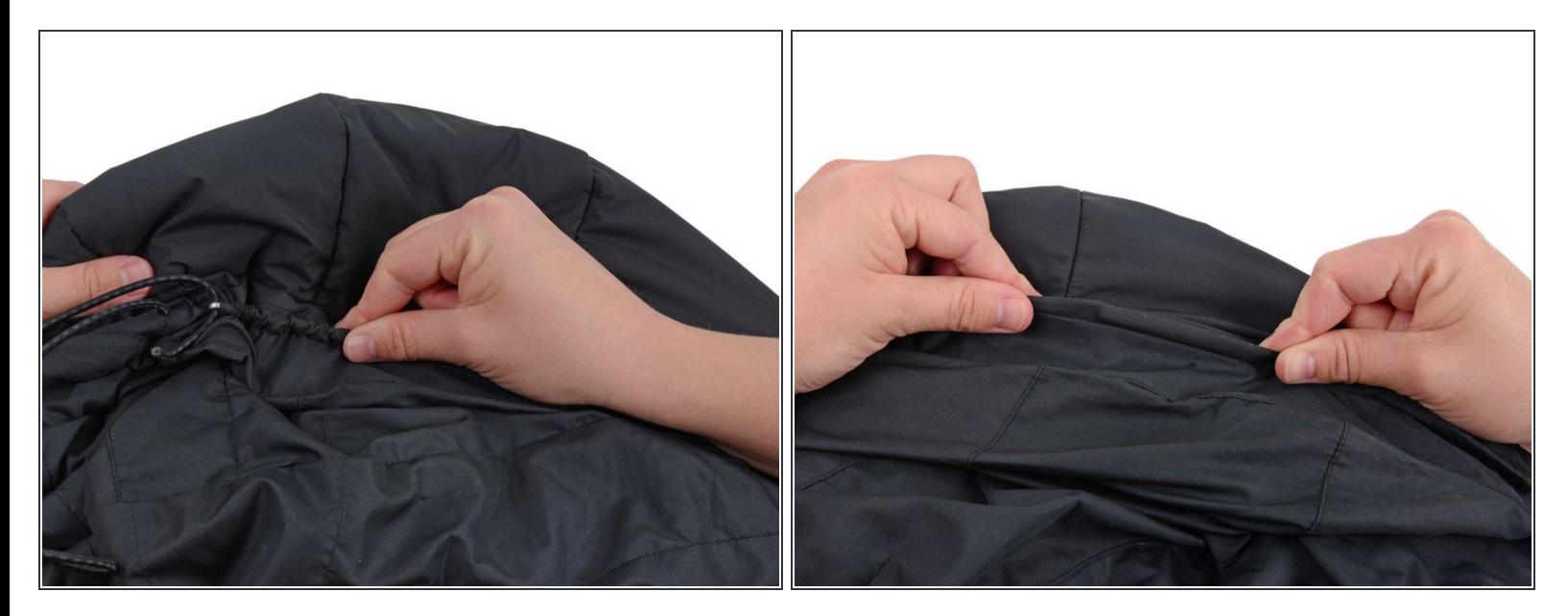

- 生地をたぐり寄せながらゴム通しをコード穴に通していきます。
- コード穴の最後までゴム通しを通します。

少々技巧を要しますが、辛抱強く通しましょう。

#### 手順 **4**

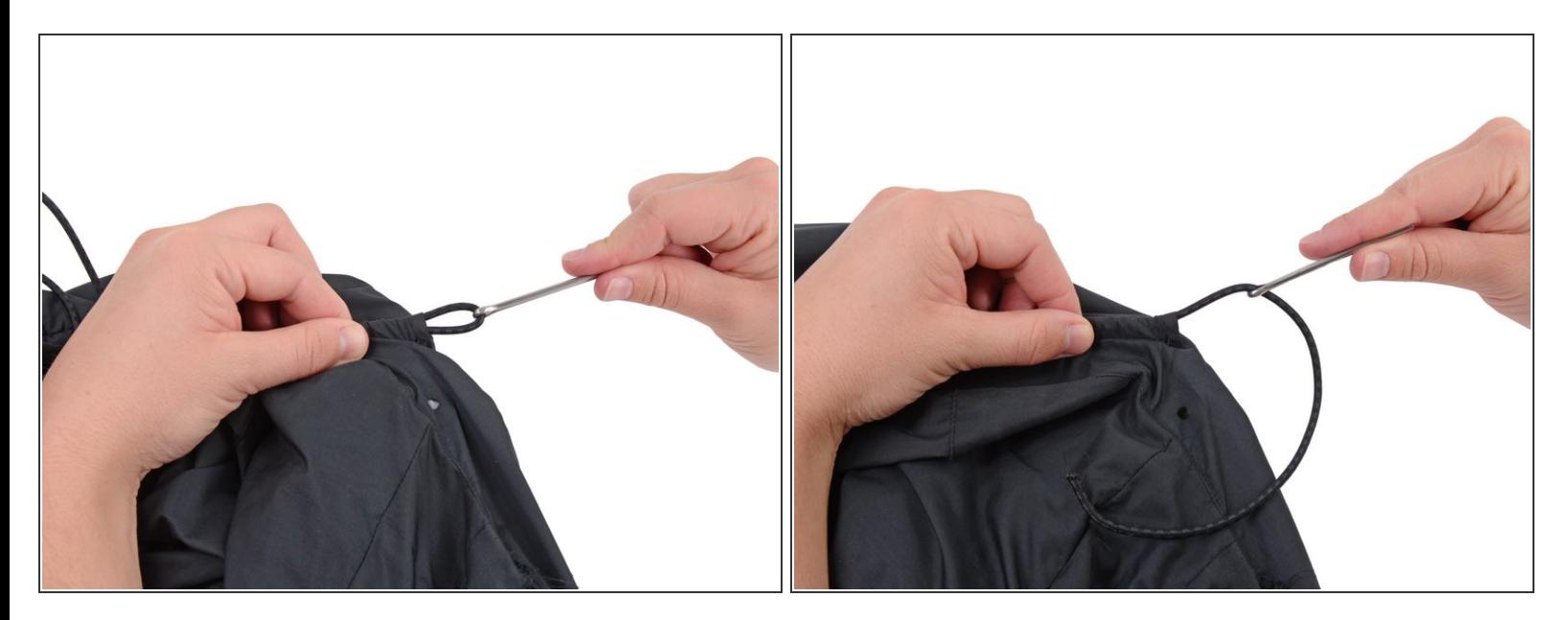

- コード穴の出口からゴム通しを引き出します。
- ドローコードの末端をコード穴の出口から引き出します。

#### 手順 **5**

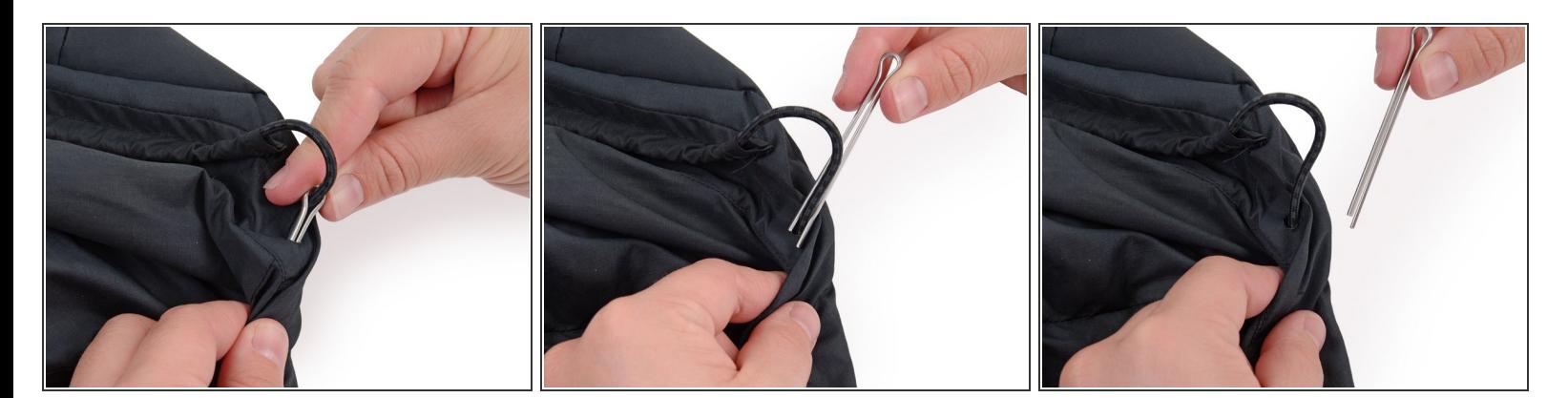

- ドローコードを付けたままゴム通しを紐押さえに通します。
- この場合、紐押さえはウェアにある小さな穴を指します。紐押さえはドローコードをウェアに縫 い付ける箇所で、ウェアによって形状が異なる場合もあります。
- 指先で紐押さえの中のドローコードをつまみます。
- ドローコードをつまんだままゴム通しを引き出し、ドローコードをゴム通しから外します。

### 手順 **6**

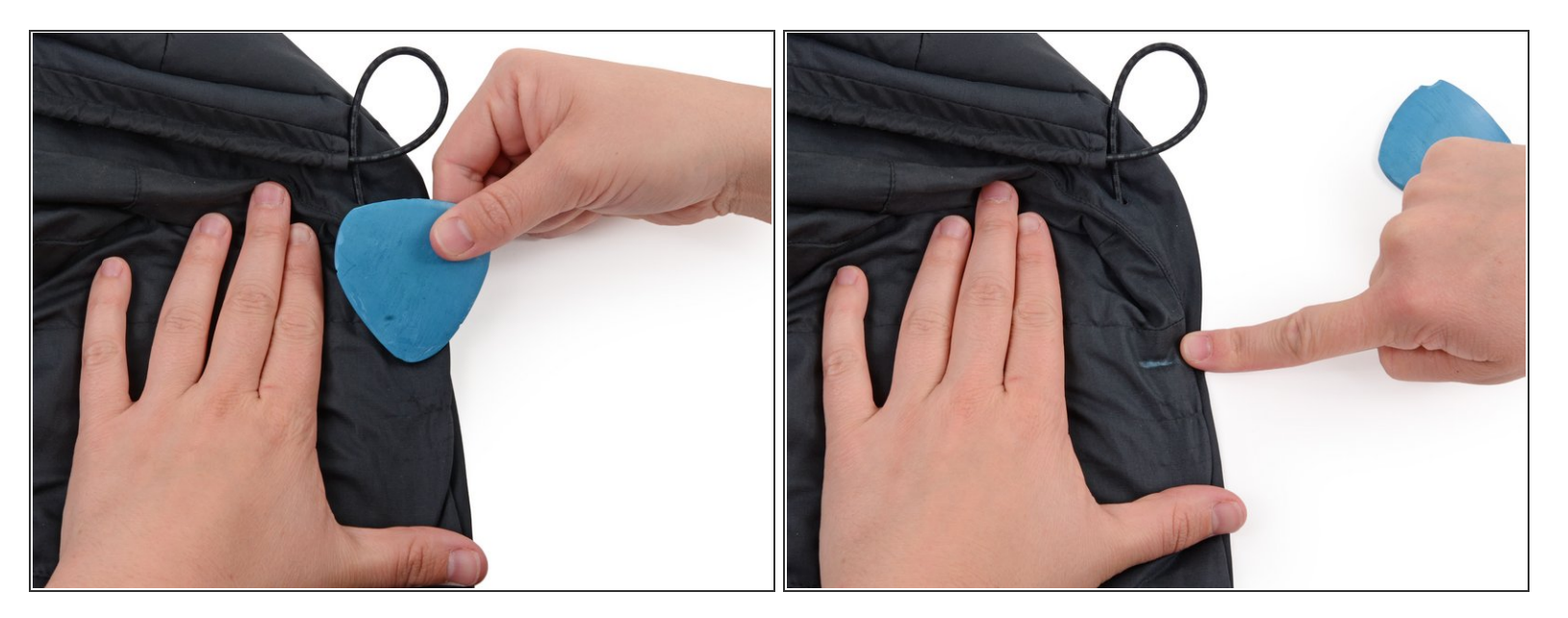

- 紐押さえの中のドローコードをつまんだまま、ドローコードを縫い付ける箇所に裁縫用チャコで 印を付けます。
- ドローコードを縫い付ける箇所がわからない場合、ドローコードのもう一方の端を触ります。大 半の衣類のドローコードは対称です。
- 裁縫用チャコの線に沿ってドローコードの上から数か所縫います。